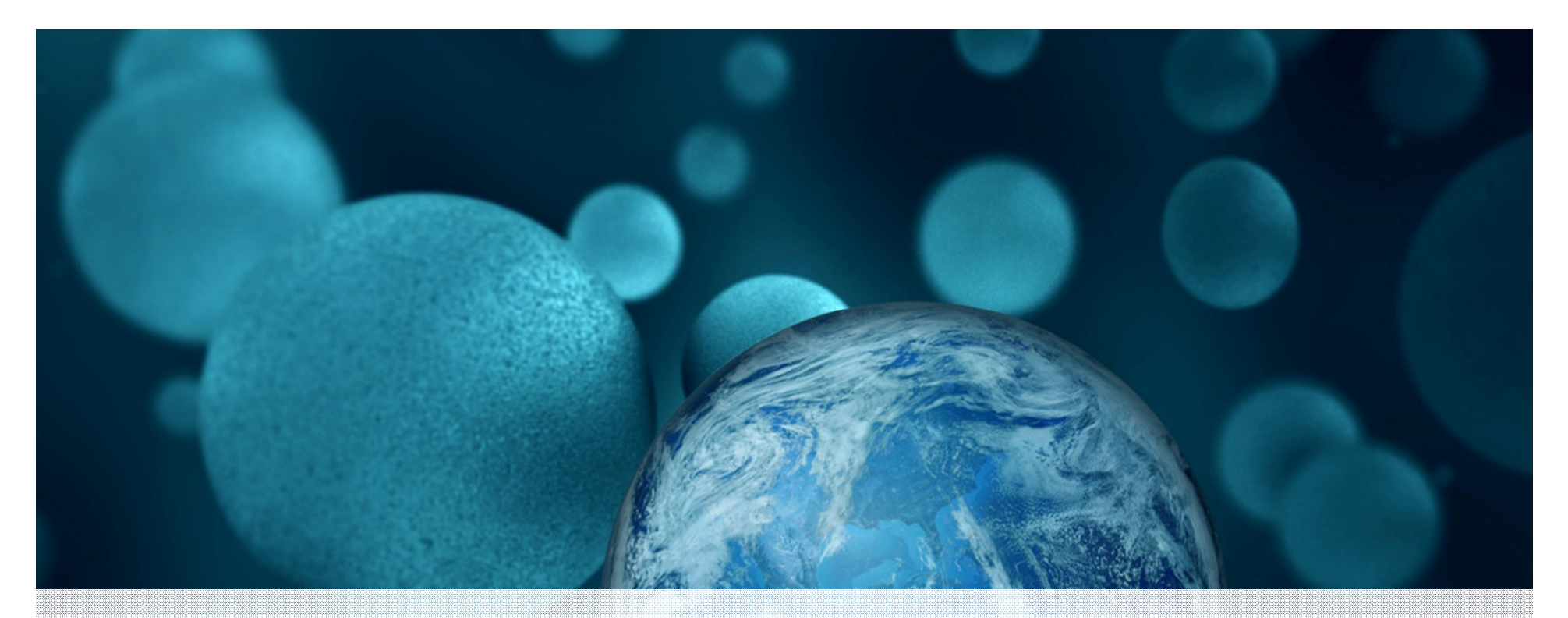

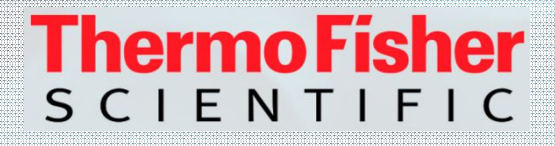

### **High Resolution MS in Forensic Toxicology Screening**

Michal Godula Special Solutions Center Thermo Fisher Scientific

The world leader in serving science

## Screening – General Workflows

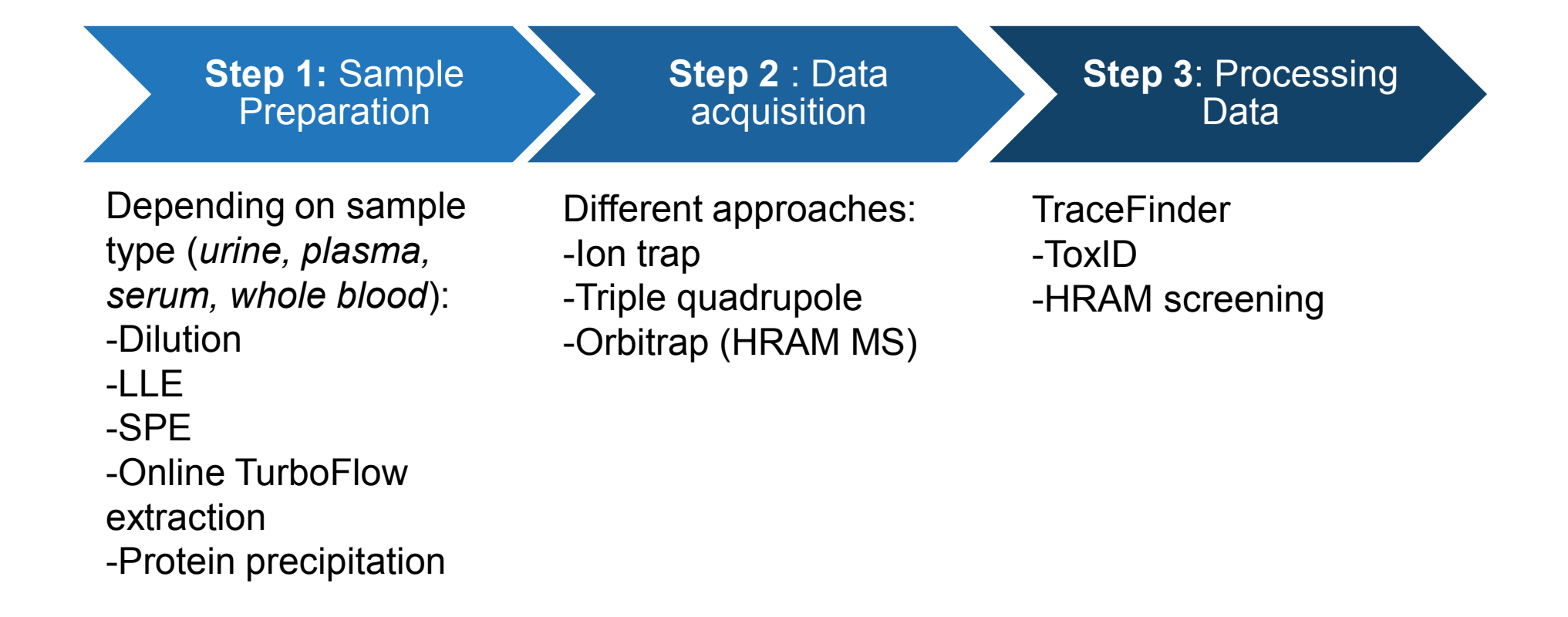

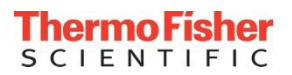

## Screening Approaches in LC/MSMS

- Screening applications are commonly used in forensic and clinical toxicology laboratories.
	- **Targeted screening :** compound is identified and confirmed using databases and/or libraries.
	- **Unknown screening:** no databases and libraries available. Compound is identified using  $MS<sup>2</sup>$  and or  $MS<sup>n</sup>$  data
- Screening applications utilize different types of mass spectrometers
	- **Ion Traps**: MS and MS<sup>n</sup> experiments. Pos/Neg switching
	- **Triple quadrupole :** 2 SRMs/analyte. Confirmation using the Ion Ratio.
	- **HRAM instruments** (Orbitrap) : Full Scan followed by AIF for the Exactive Plus. Full Scan followed by MS<sup>2</sup> experiments for the Thermo Scientific**™** Q-Exactive**™** Plus. **Full Scan followed by 4 vDIA events for the Thermo Scientific™ Q-Exactive Focus.**

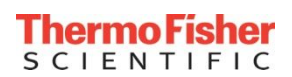

### Triple Quadrupole is great tool! but ?

- **It is only targeted!**
- Selectivity provided by tandem MS/MS (SRM transition needed)
- False positives are reality!
- Need to setup instrument (SRM) before analysis
- Realistic breakpoint is 200-300 compounds in a run
- **Time consuming data processing**

#### **HRAM is a solution!**

- Can perform the same level of quantitation as MS/MS
- Selectivity obtained by accurate mass measurement (only m/z needed) No false positives!
- No need to setup instrument (SRM) before analysis
- Unlimited number of compounds in a run perfect for screening
- Automated data processing

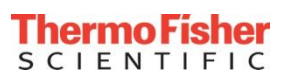

#### Mass Resolution FWHM

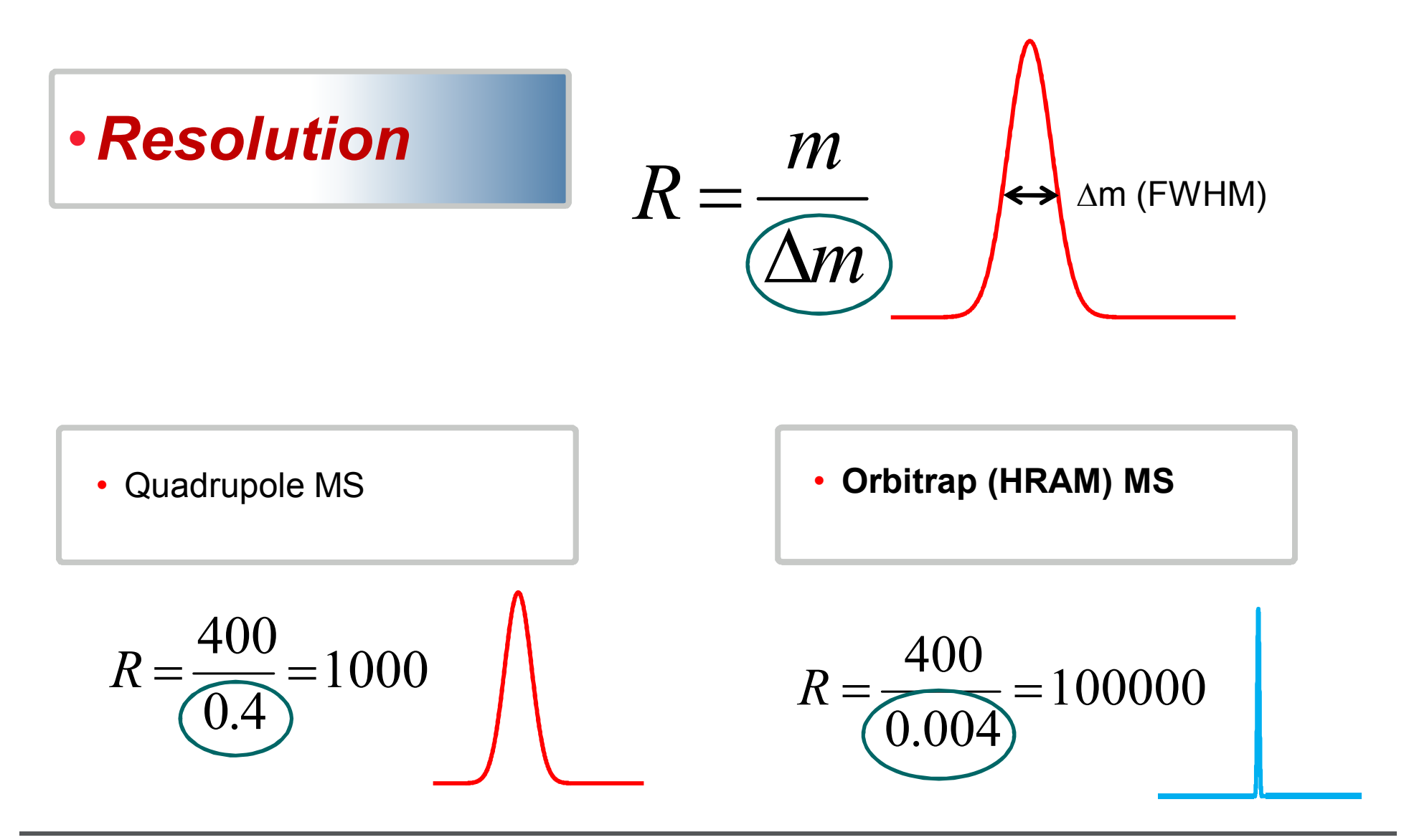

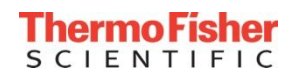

### How Accurate Is Your Mass?

#### **Mass accuracy**

$$
\Delta m / z = \frac{m_{meas} - m_{true}}{m_{true}} \cdot 10^6
$$

• Quadrupole MS 
$$
\Delta m/z = \frac{500.1 - 500.0}{500} \cdot 10^6 = 200 ppm
$$

• Orbitrap MS 
$$
\Delta m/z = \frac{500.10314 - 500.10214}{500.10314} \cdot 10^6 = 2 ppm
$$
  
TOF MS

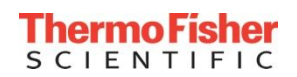

#### Selectivity Increases With Higher Mass Accuracy

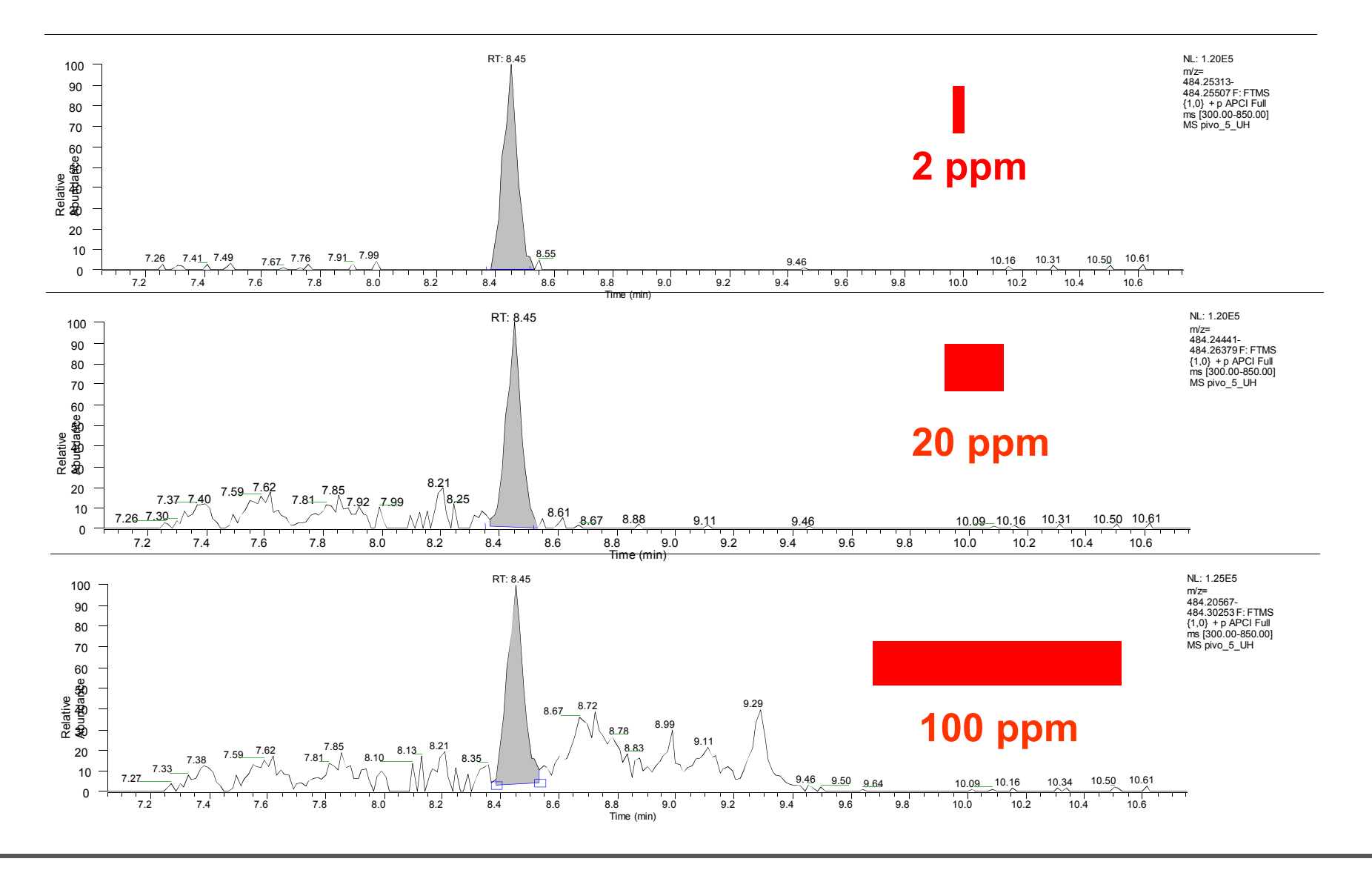

**7**

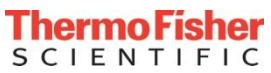

#### Specificity = Resolution + Mass Accuracy

Resolution: 10k, 30k, 50k, 100k

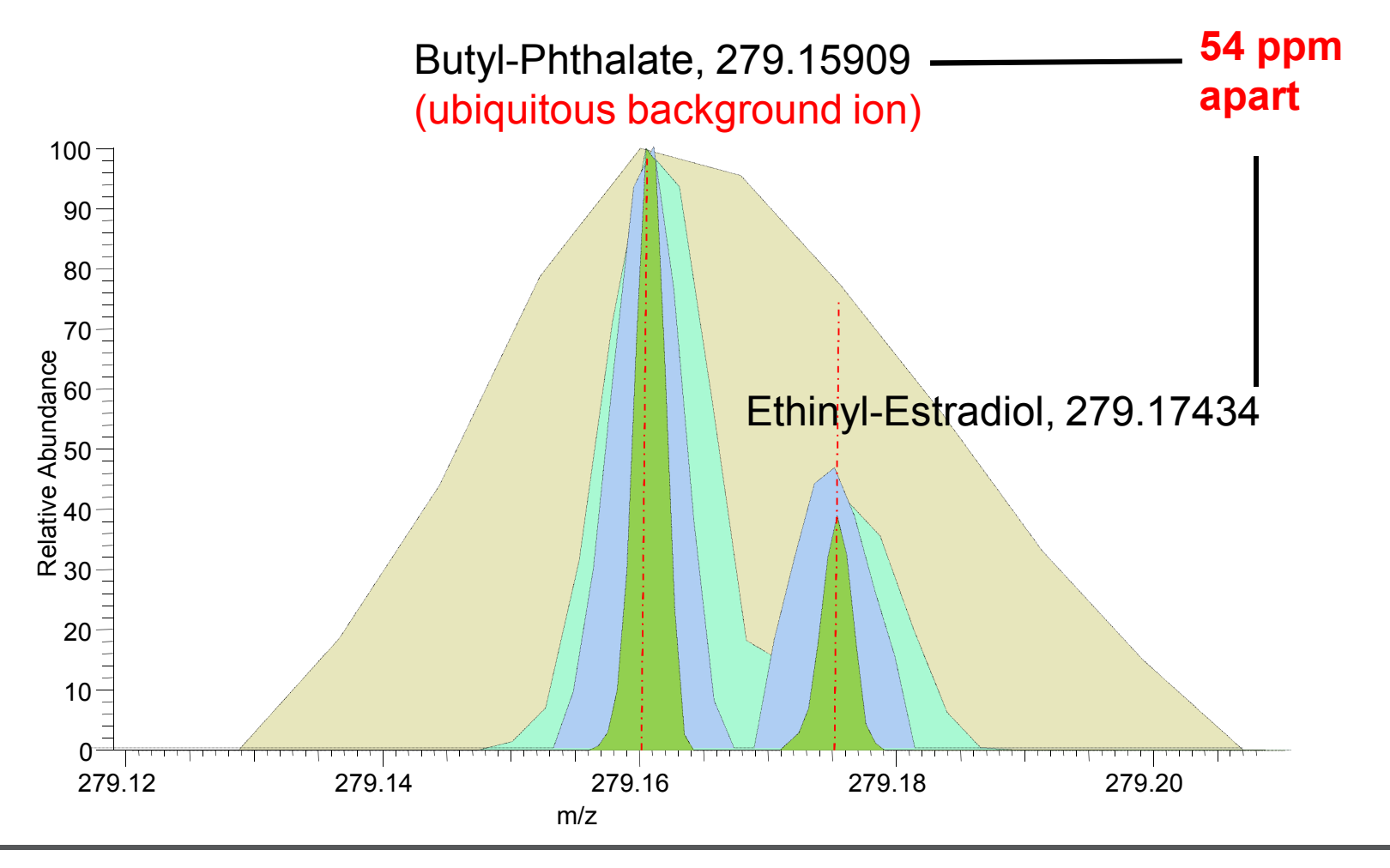

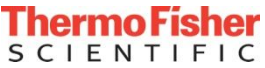

#### Q Exactive MS - a 3D view

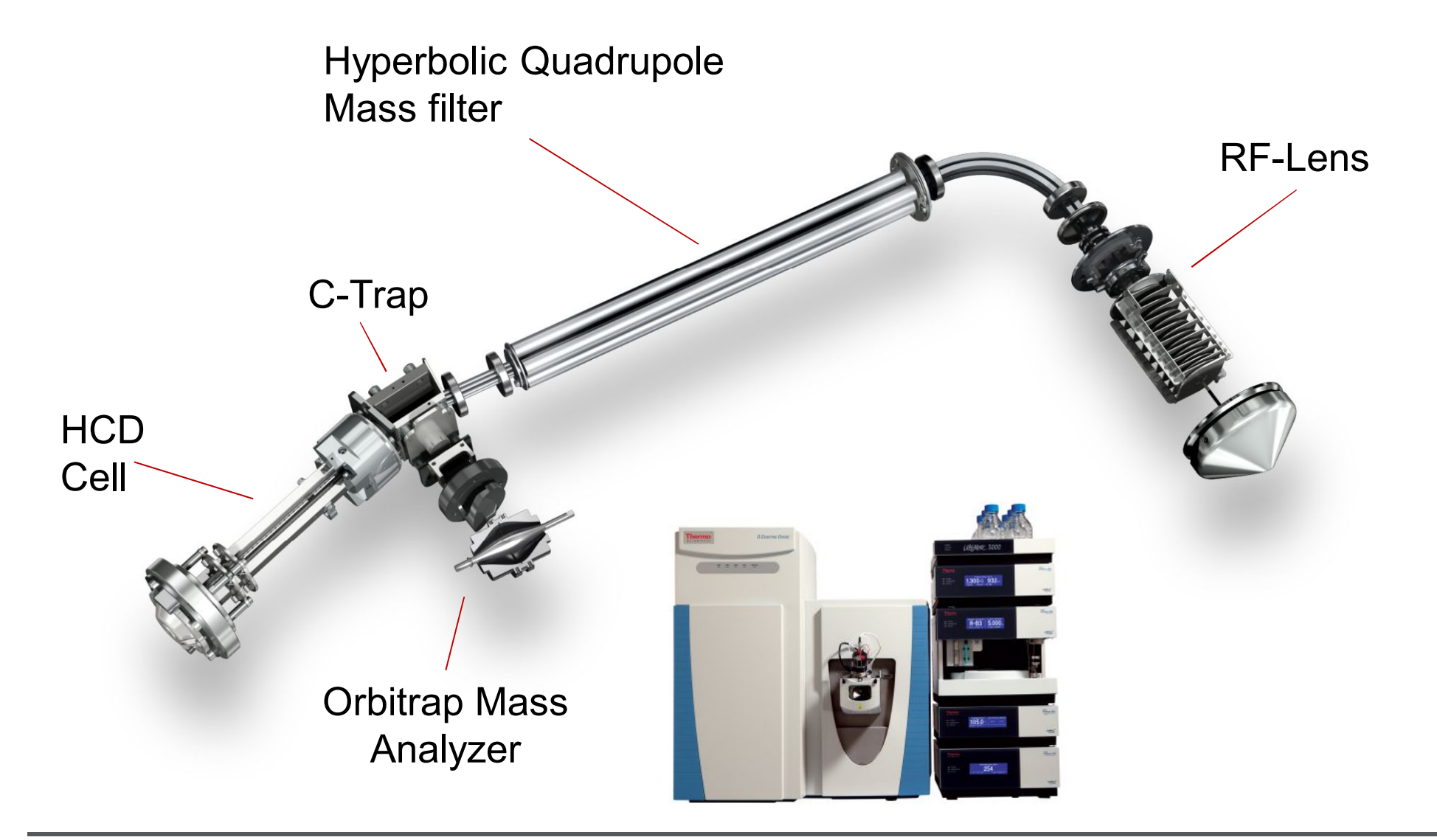

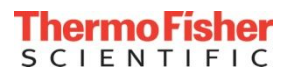

#### Principle of Orbitrap MS Operation

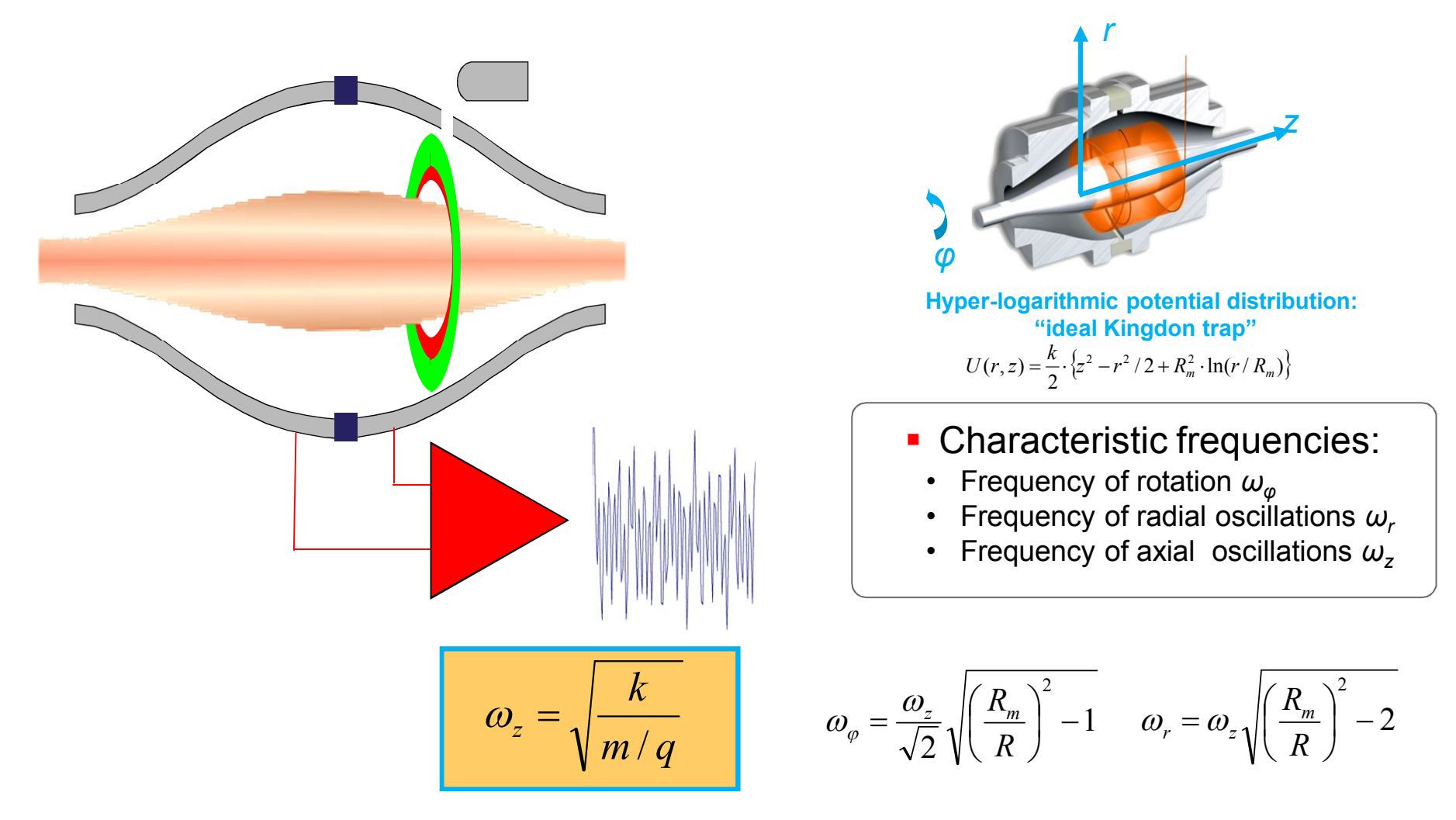

Makarov A. *Anal. Chem.* 2000, *72*, 1156-1162.

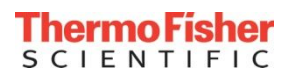

#### Orbitrap Mass Analyzer Features

- Fundamental difference to other HRAM instruments
- Parameter measured is **frequency**, not time/voltage/current
- Resolution allows more accurate *m/z* determination
- Less prone to ambient conditions changes
- Usually stable within <2 ppm during several days
- No need for lock mass in "routine work"
- Small footprint
- Easy to setup

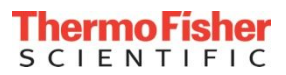

## Orbitrap technology – Workflow examples

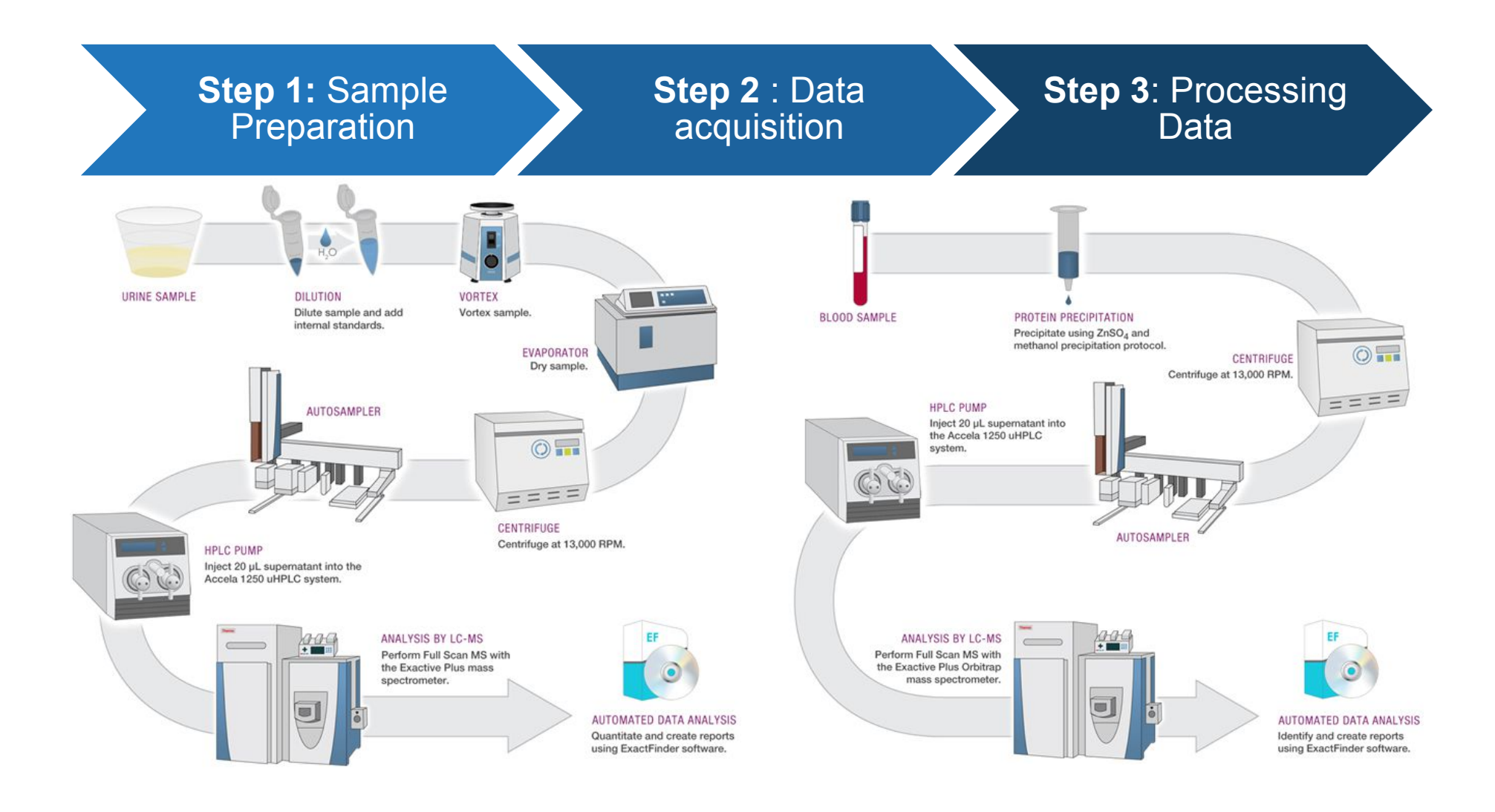

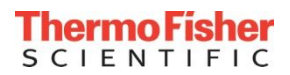

### Q Exactive Focus - Acquisition approaches

- There are 3 approaches possible for screening:
	- **DDE** : Data Dependent Experiment. Here the system selects the more intense ions reported in the Full scan MS spectra to fragment those on MS² mode. If the ion has a low intensity it is probable that it won't be selected for MS² and therefore not confirmed by the processing software.
	- **AIF** : All Ion Fragmentation.Here the system fragments all the ions present in the MS spectra in the collision cell. Lack of specificity.
	- **DIA** : Data Independent Analysis. Here fragmentation is performed in different mass ranges. It is more specific than AIF but less specific than DDE.

#### **Today we use the two approaches DDE and vDIA for screening purposes, we strongly suggest the vDIA approach for a better fragmentation.**

Drug identification based on : Accurate mass of the parent ion Accurate mass of the fragment ions Isotopic pattern Library match Chromatographic retention time window

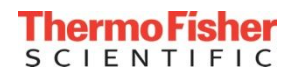

## 3 ways of Quantitation/Screening for Routine Work

#### **Full MS or targeted SIM/ddMS2**

- Post-acquisition extracted ion chromatograms of parent ions of interest
- Relies on high resolution for selectivity
- Useful for less complex background
- No method development/preparation needed

#### **Full MS/ All Ion Fragmentation – vDIA\***

- Post-acquisition extracted ion chromatograms of parent ions of interest
- Scheduled target (inclusion) list (Rt, *m/z*)
- Minimum method development (e.g., predefine parent ions, tr)
- Also for screening purposes

#### **PRM (Parallel Reaction Monitoring)**

- Post-acquisition extracted ion chromatograms of parent -> fragment transitions acquired
- Scheduled target list (Rt, *m/z*, collision energy)
- Most sensitive and selective even in highly complex matrices

#### **Experiments**

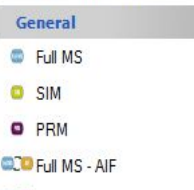

**OD** Full MS - vDIA

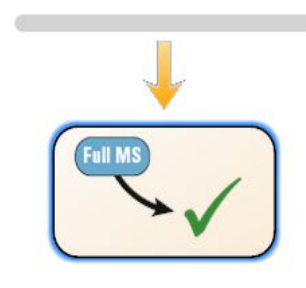

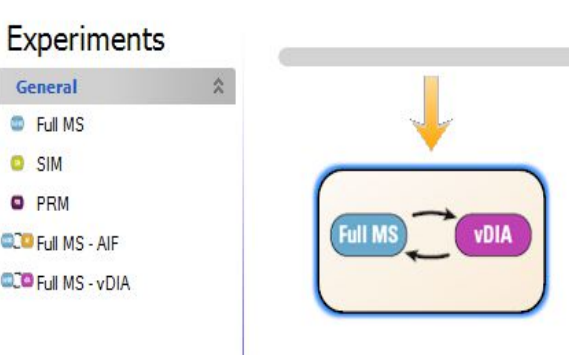

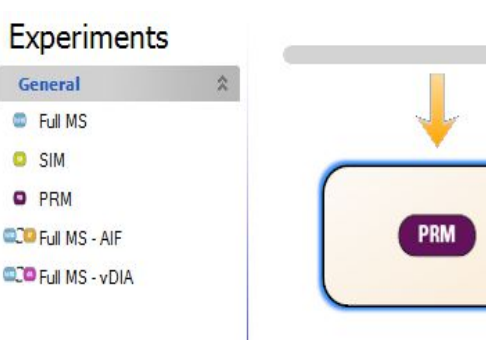

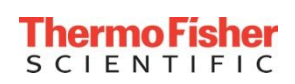

## The Screening Method: General features

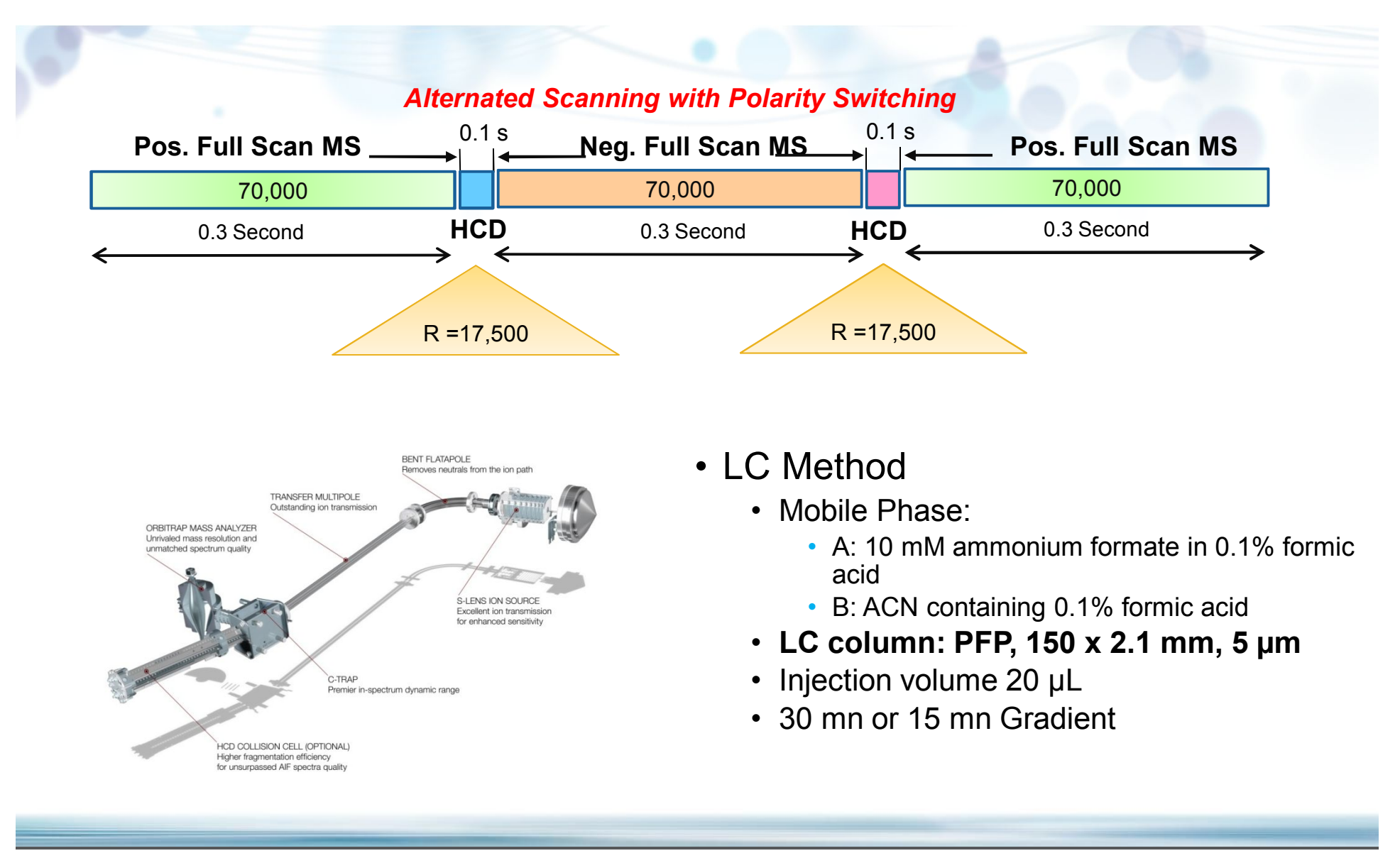

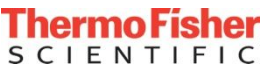

#### Thermo Scientific**™** TraceFinder**™** 4.1 Software

# **TraceFinder 4.1**

- Easy to use software for all LC MS & GC MS quantitation and screening needs
	- **User security/audit trails**: Individuals or domain groups can be given different levels of access to the system and data
	- **Common confirmations in Quan and Screening workflows: Quantitate the things that you know and screen for suspects in a single method**
	- Screening to quantitation workflows for efficient method development
	- **Enhanced custom reports** with many of the same formula functions as MS Excel for calculations and conditional formatting
	- **Intelligent Sequencing** to save time and samples

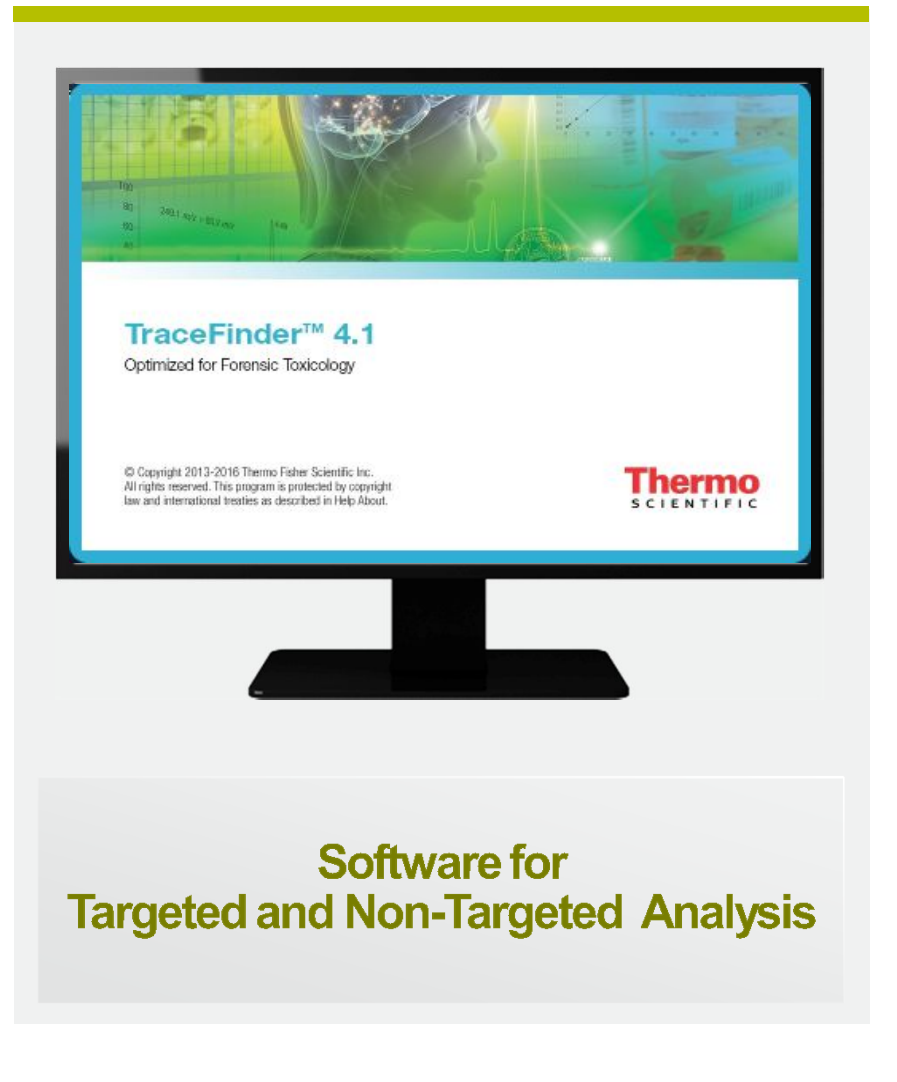

#### Thermo Scientific**™** ToxFinder 1.0 for Simplified Targeted Screening

- Intuitive software for routine semi-quantitation and targeted screening needs in Clinical Research and Forensic Toxicology
- Customizable databases, compound confirmations, data review layouts and reporting
- Experiment specific design for SRM, Full MS AIF, and Full MS-data dependent MS<sup>2</sup>
- Same theme as TraceFinder
- Security

**Get Results Quick, Effortless, Accurate**

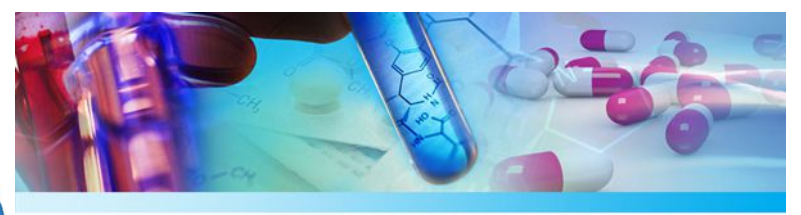

**ToxFinder 1.0 Targeted Screening Software** 

© Copyright 2014 Thermo Fisher Scientific Inc<br>All rights reserved. This program is protected by copyright law and international treaties as

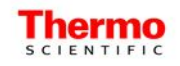

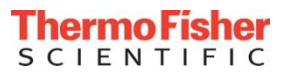

## TraceFinder : Screening workflow

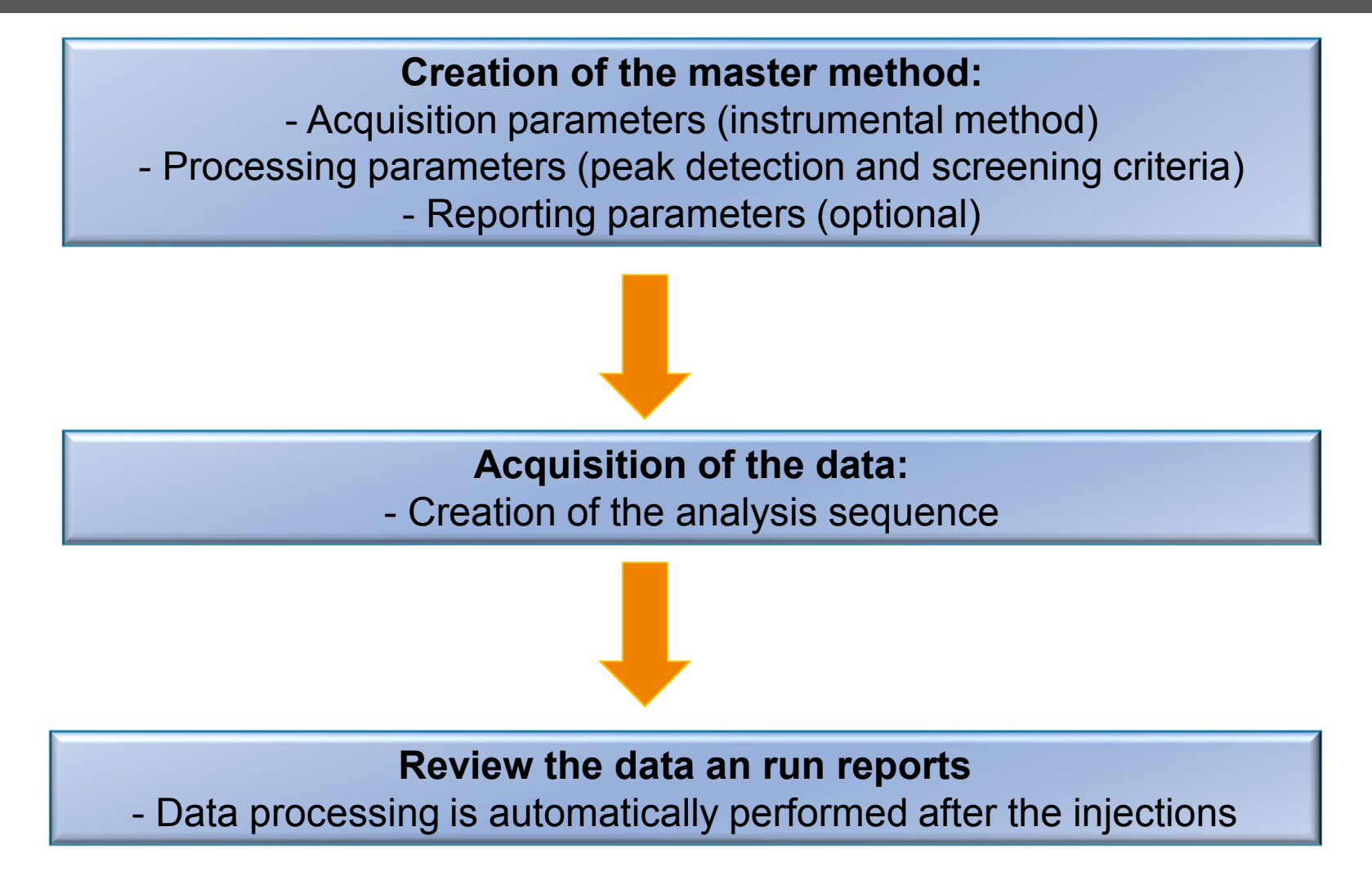

Note: You can also process data that have already been acquired.

*For Research use Only. Not for Use in Diagnostic Procedures* 

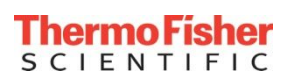

#### Targeted / Untargeted Screening workflow

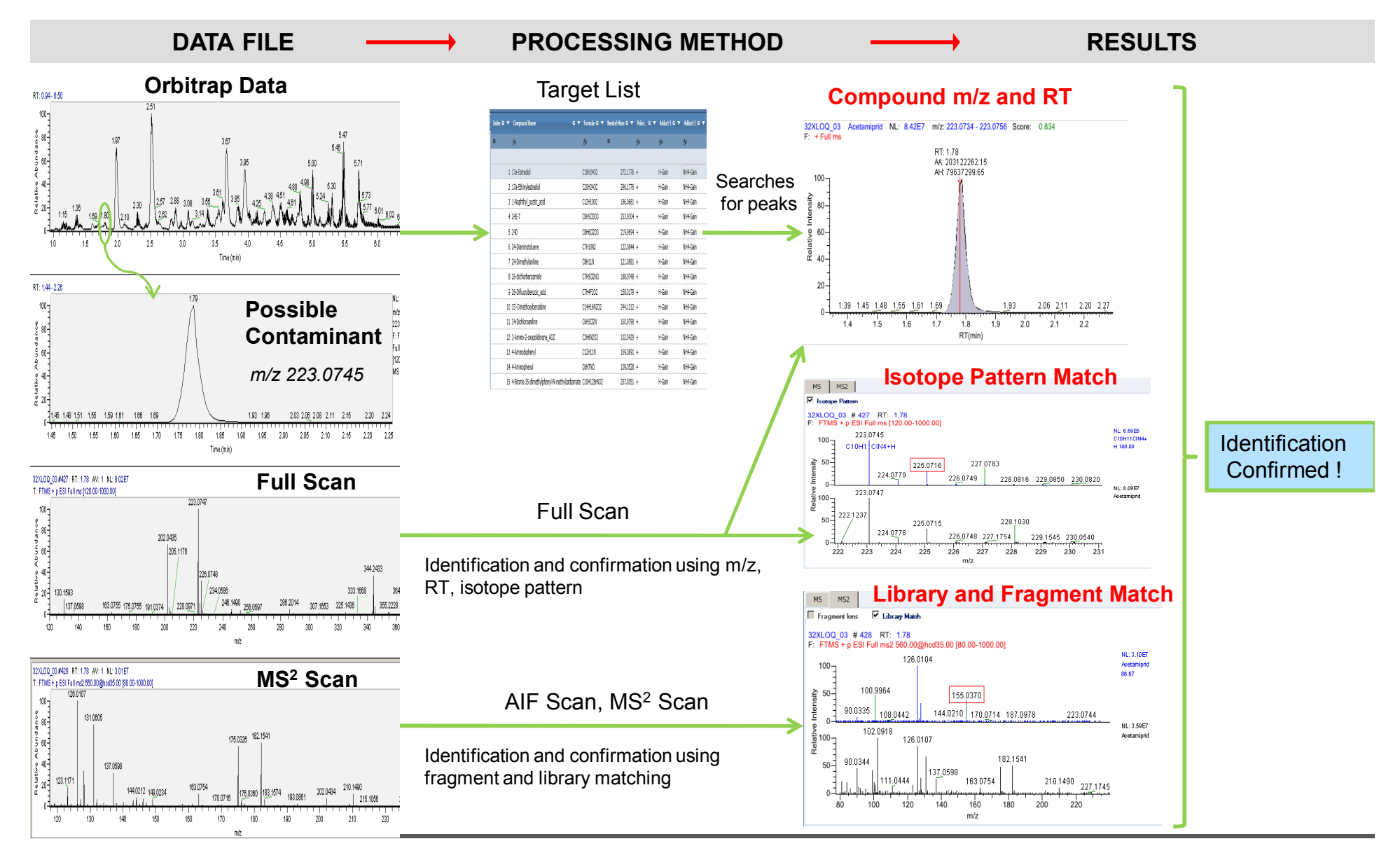

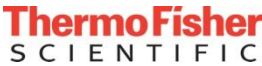

## Data review - flags

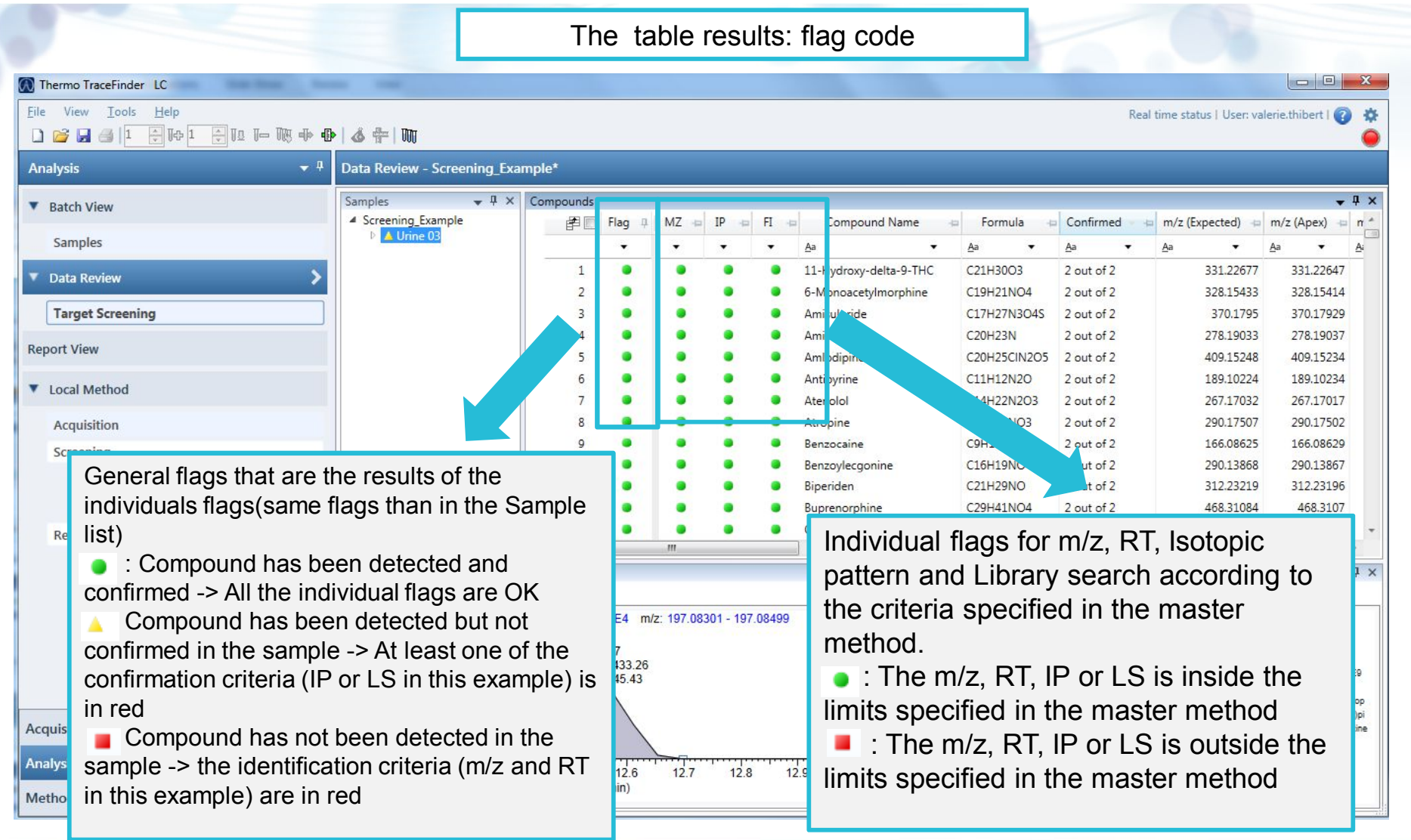

*For Research use Only. Not for Use in Diagnostic Procedures* 

## Data review – Chromatogram and spectrum

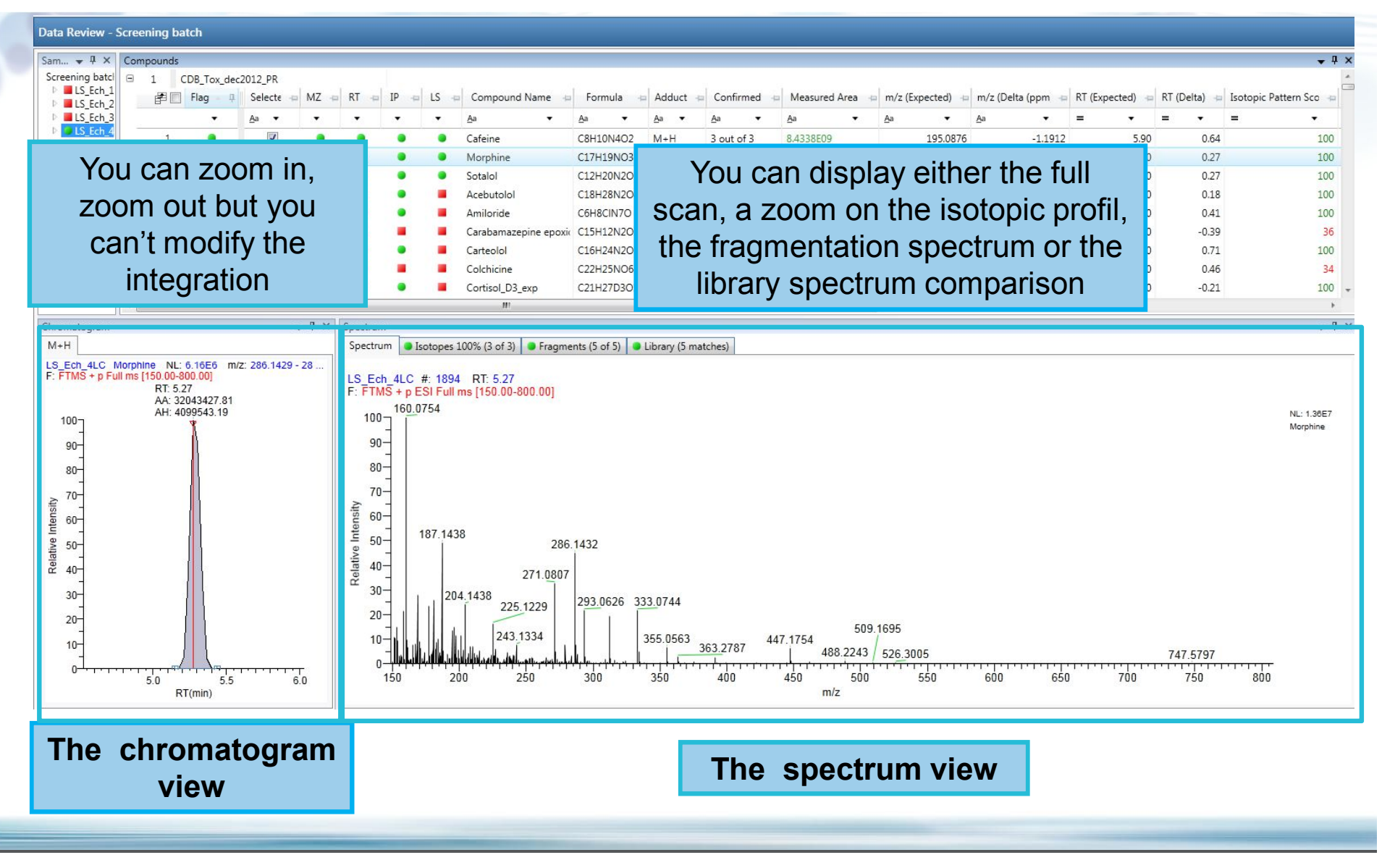

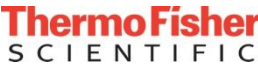

## Data review – isotopic pattern

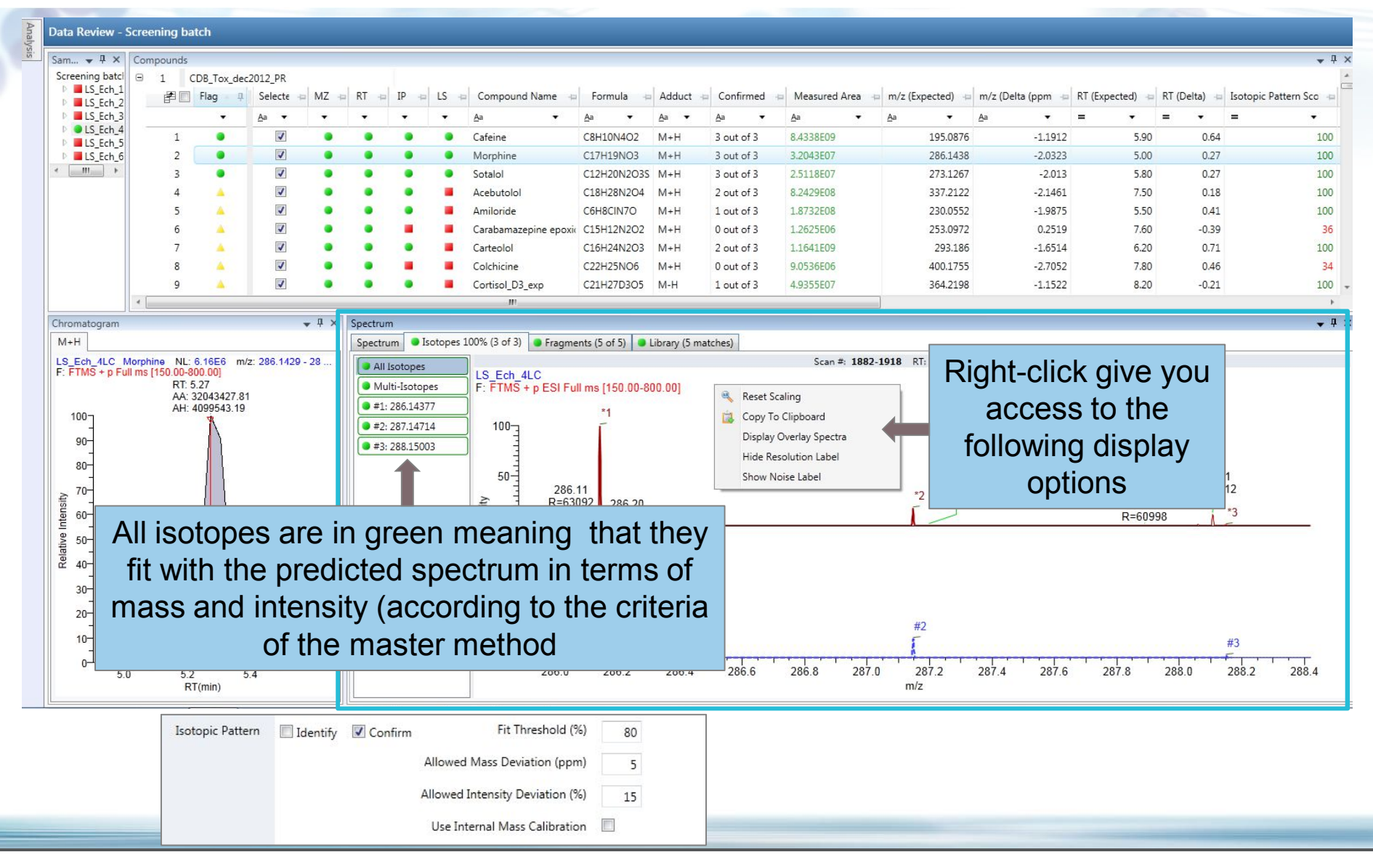

*For Research use Only. Not for Use in Diagnostic Procedures* 

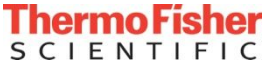

## Data review - Fragments

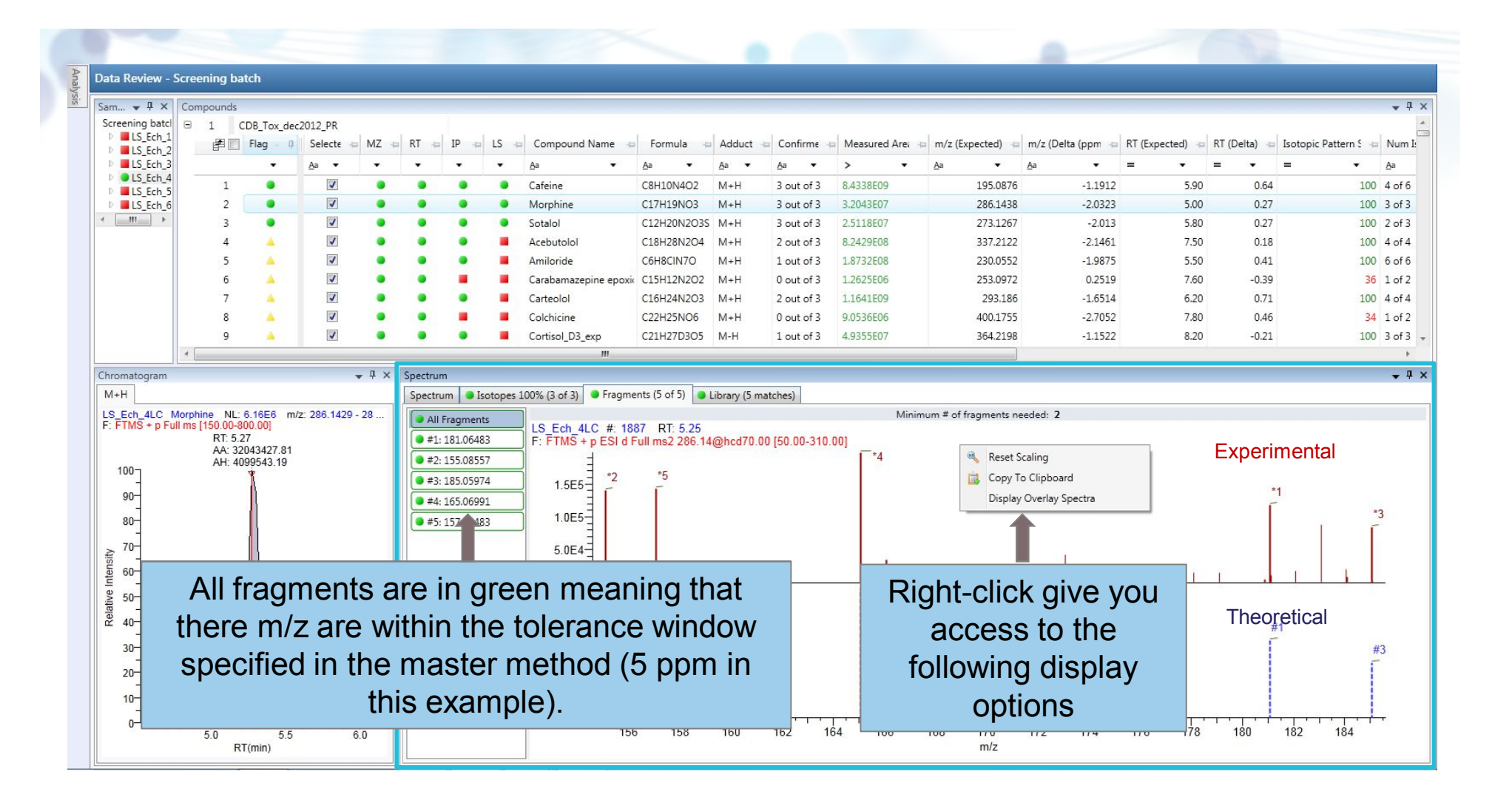

*For Research use Only. Not for Use in Diagnostic Procedures* 

## Data review – library comparison

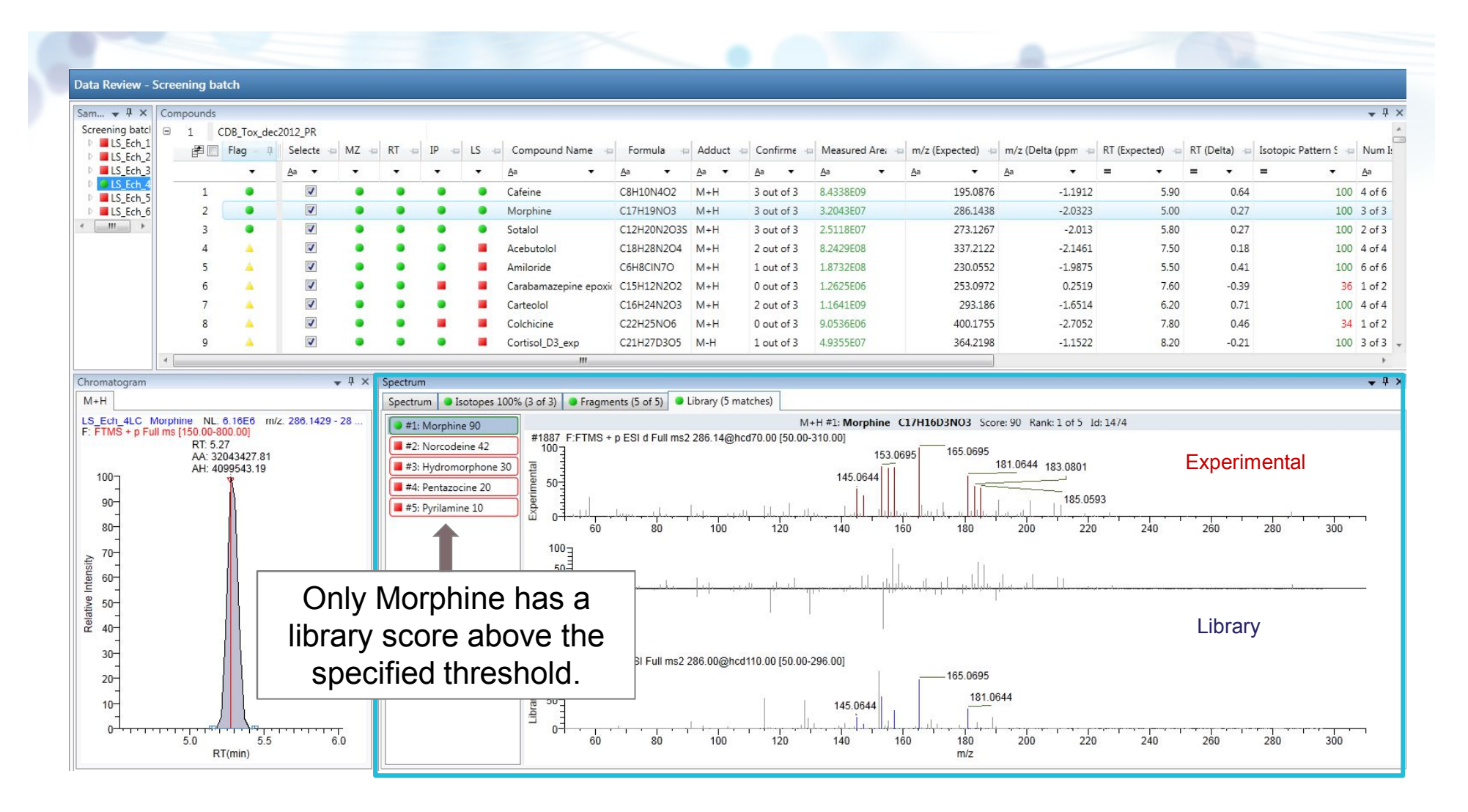

*For Research use Only. Not for Use in Diagnostic Procedures* 

## Screening – Excel Export of a table

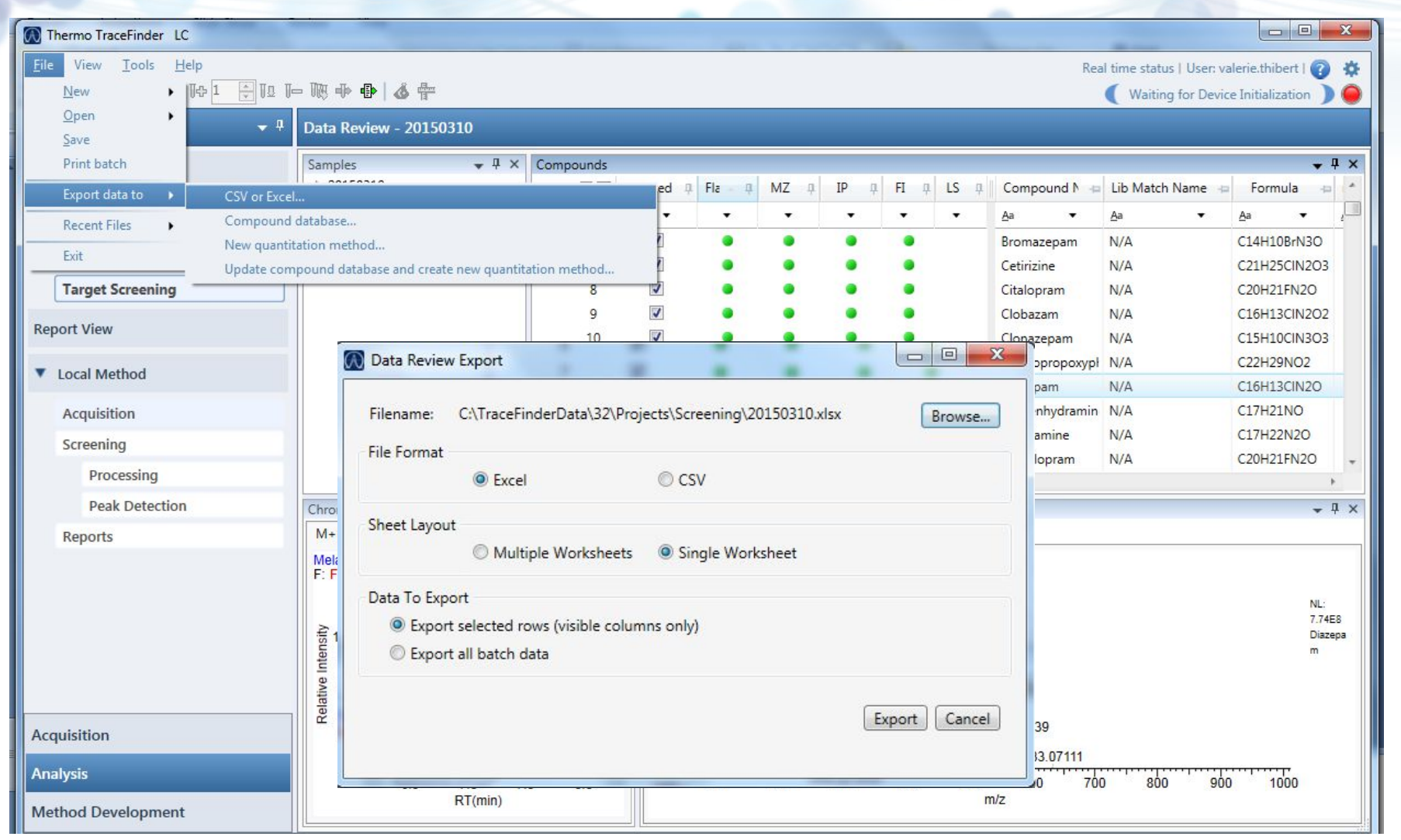

*For Research use Only. Not for Use in Diagnostic Procedures* 

## Report View

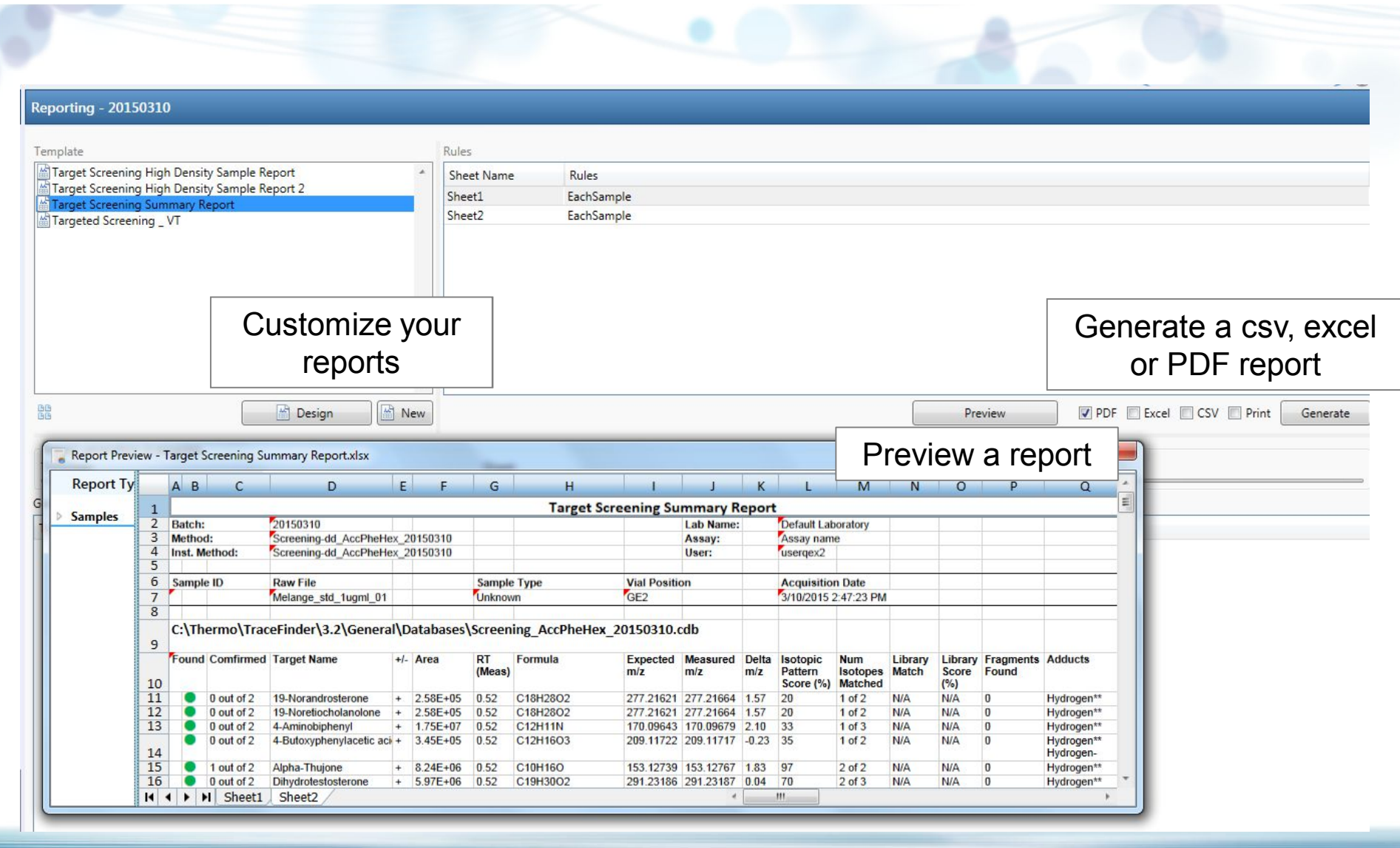

*For Research use Only. Not for Use in Diagnostic Procedures* 

Comprehensive HRAM Library and DB created on Thermo Scientific<sup>™</sup> Q Exactive™ MS at R 140,000

#### Searchable in TraceFinder software

#### Consists of:

Pesticides, Mycotoxins, Veterinary Drugs, Environmental Contaminates, PFCs

Clin/Tox (Drugs of Abuse, Therapeutic Drugs, Poisons)

 $\triangleright$  The new spectra library will include the following: 3 ramped CE  $\omega$  20, 30, 40 eV and 2 step collision energies  $\omega$  40 with 50% and 70 with 50%

Will contain RTs, and RRTs using the same group of ISDs for both EFS + Clin/Tox

#### EFS + Clin/Tox MS/MS Spectra to be available in mzCloud

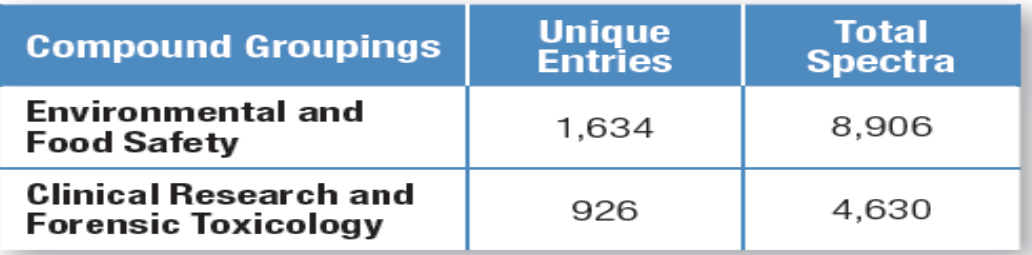

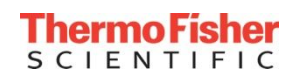

## Compound Classes Provided in HRAM MS/MS Libraries

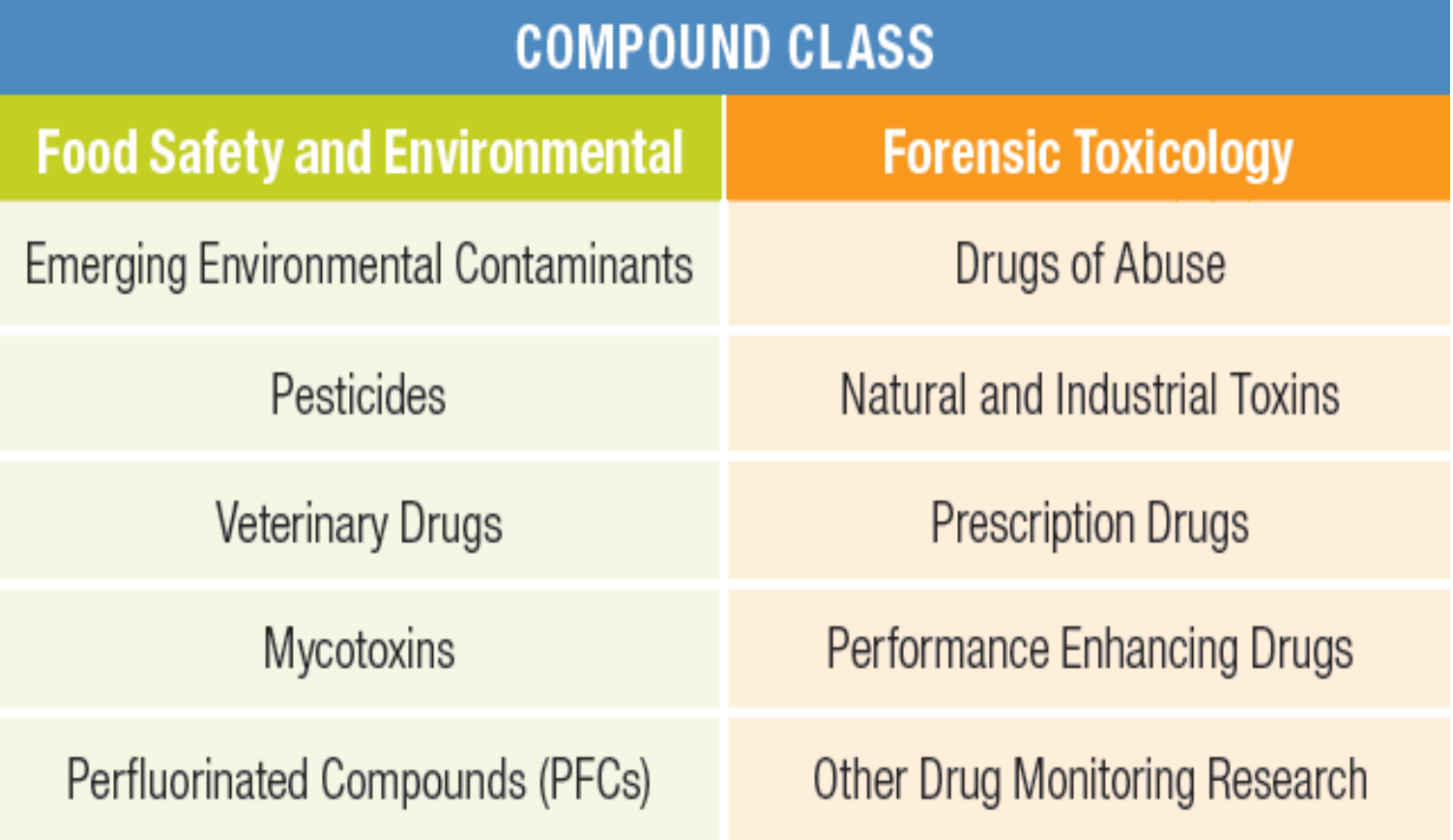

![](_page_27_Picture_2.jpeg)

## mzCloud<sup>TM</sup>

![](_page_28_Picture_1.jpeg)

- A novel mass database/library of **MS/MS** and **MS<sup>n</sup>** spectra (140.000 FWHM at m/z 200)
- Structural info for compounds even if they are not represented in the library through identification of **substructures**
- Multi-energy, Multi-fragment level, Multi-fragment technique
- Open consortium to establish a large public domain library which our software will link to

• https://www.mzcloud.org/

![](_page_28_Picture_7.jpeg)

![](_page_28_Picture_99.jpeg)

![](_page_28_Picture_9.jpeg)

#### www.mzcloud.org

![](_page_29_Figure_1.jpeg)

#### www.planetorbitrap.com

![](_page_30_Figure_1.jpeg)

#### What's New on PLANET ORBITRAP?

#### **Orbitrap Fusion Lumos MS**

Learn about the latest ground-breaking innovation in Tribrid mass spectrometry

![](_page_30_Picture_5.jpeg)

#### SEE THE SCIENCE OF ASMS 2016

![](_page_30_Picture_7.jpeg)

#### **NEW LIBRARY ADDITIONS**

#### Proteomics reveals the effects of sustained weightloss on the human plasma proteome

Philipp E Geyer, Nicolai J Wewer Albrechtsen, Stefka Tyanova, Niklas Grassl, Eva W lepsen, Julie Lundgren, Sten Madsbad, Jens J Holst, Signe S Torekov and Matthias Mann

#### A Nontargeted UHPLC-HRMS Metabolomics Pipeline for Metabolite **Identification: Application to Cardiac Remote Ischemic** Preconditioning

Judith Kouassi Nzoughet, Cinzia Bocca, Gilles Simard, Delphine  $n_{\text{m}}$ **Line Mention Obey de la Designation** 

![](_page_30_Picture_13.jpeg)

⌒